## **MRZIP file automatic deployment**

An MRZIP file is a report template package file. You can place an MRZIP file into your template folder <user folder>/AppData/Local/.magicdraw/19.0/data /reports, and MagicDraw will automatically deploy the template into the **Report Wizard** dialog.

The following three figures show you how Report Wizard can automatically deploy an MRZIP file.

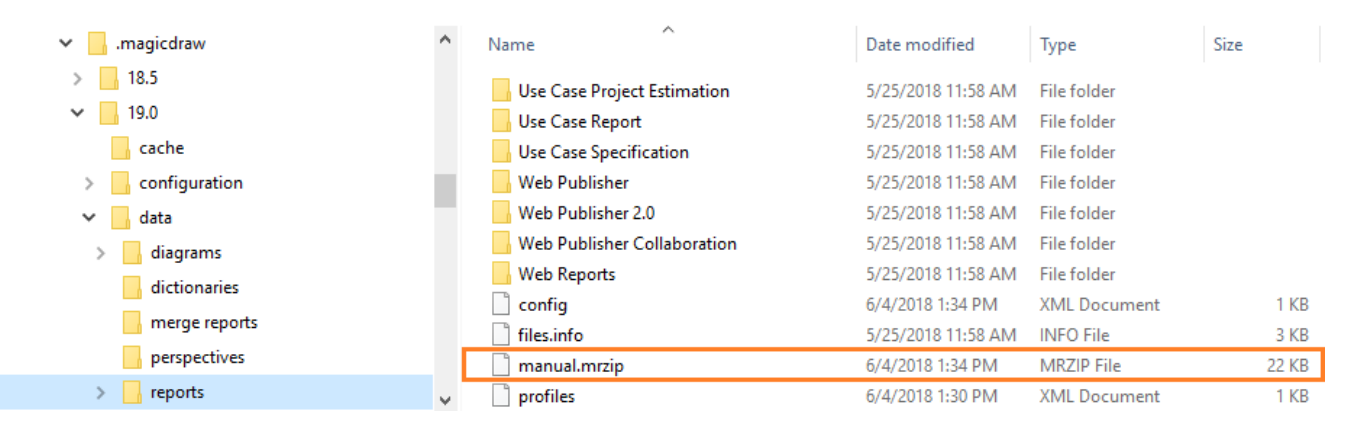

Copying the MRZIP file into a template folder.

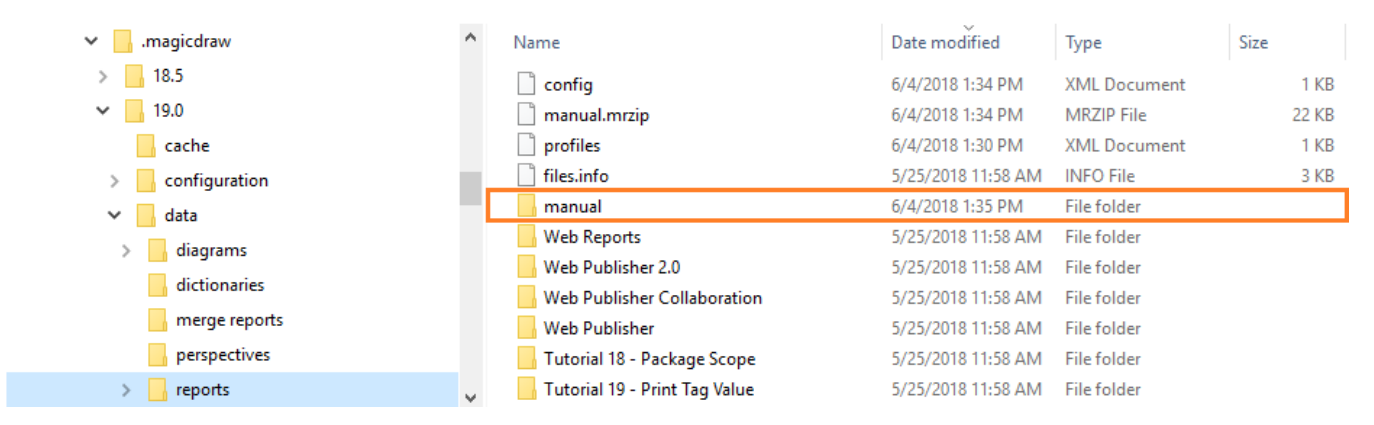

Automatic deployment of the MRZIP file.

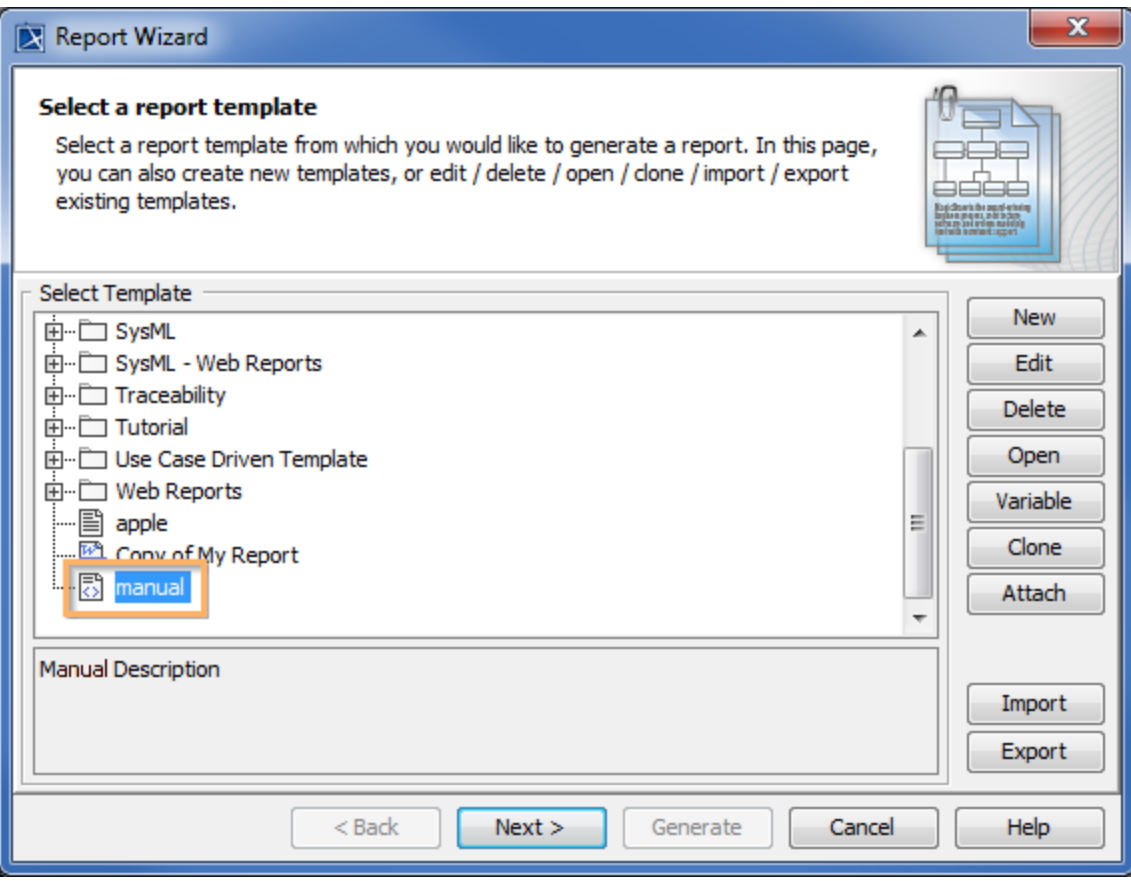

Report Template installed in the Report Wizard dialog.